## **3DSコンバーターの変換設定を変更できない**

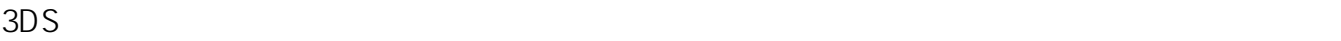

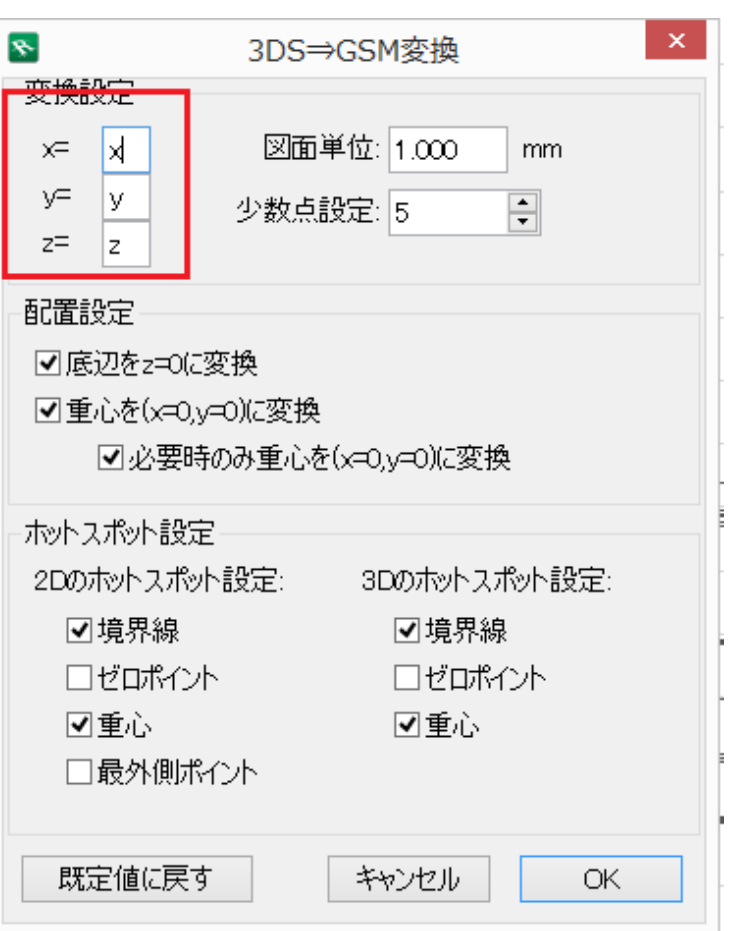

## 1. RIKCAD

## 2. C:\ProgramData\RIK\RIKCAD10 RIKCAD9/RIKCAD8/RIKCAD7

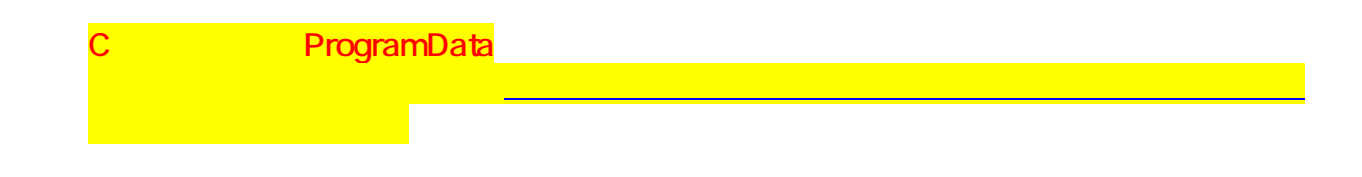

 $3.$ 

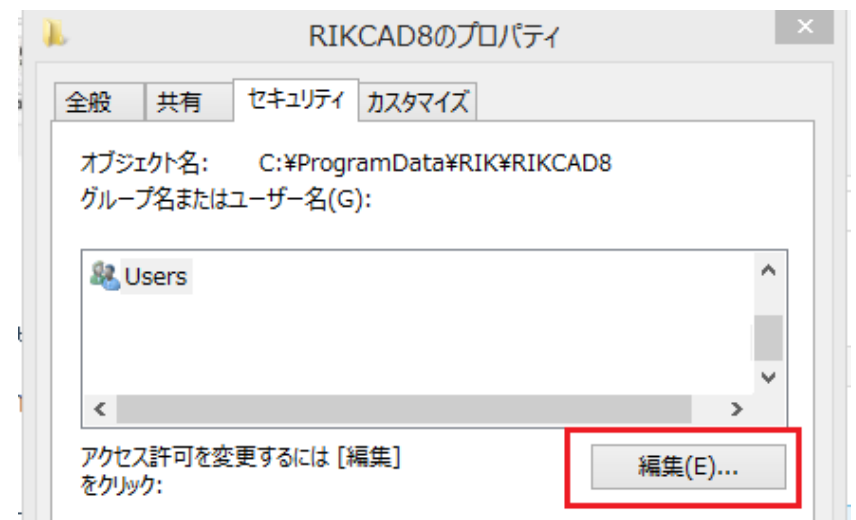

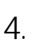

## 4. Contractor and the set of the set of the set of the set of the set of the set of the set of the set of the set of the set of the set of the set of the set of the set of the set of the set of the set of the set of the se

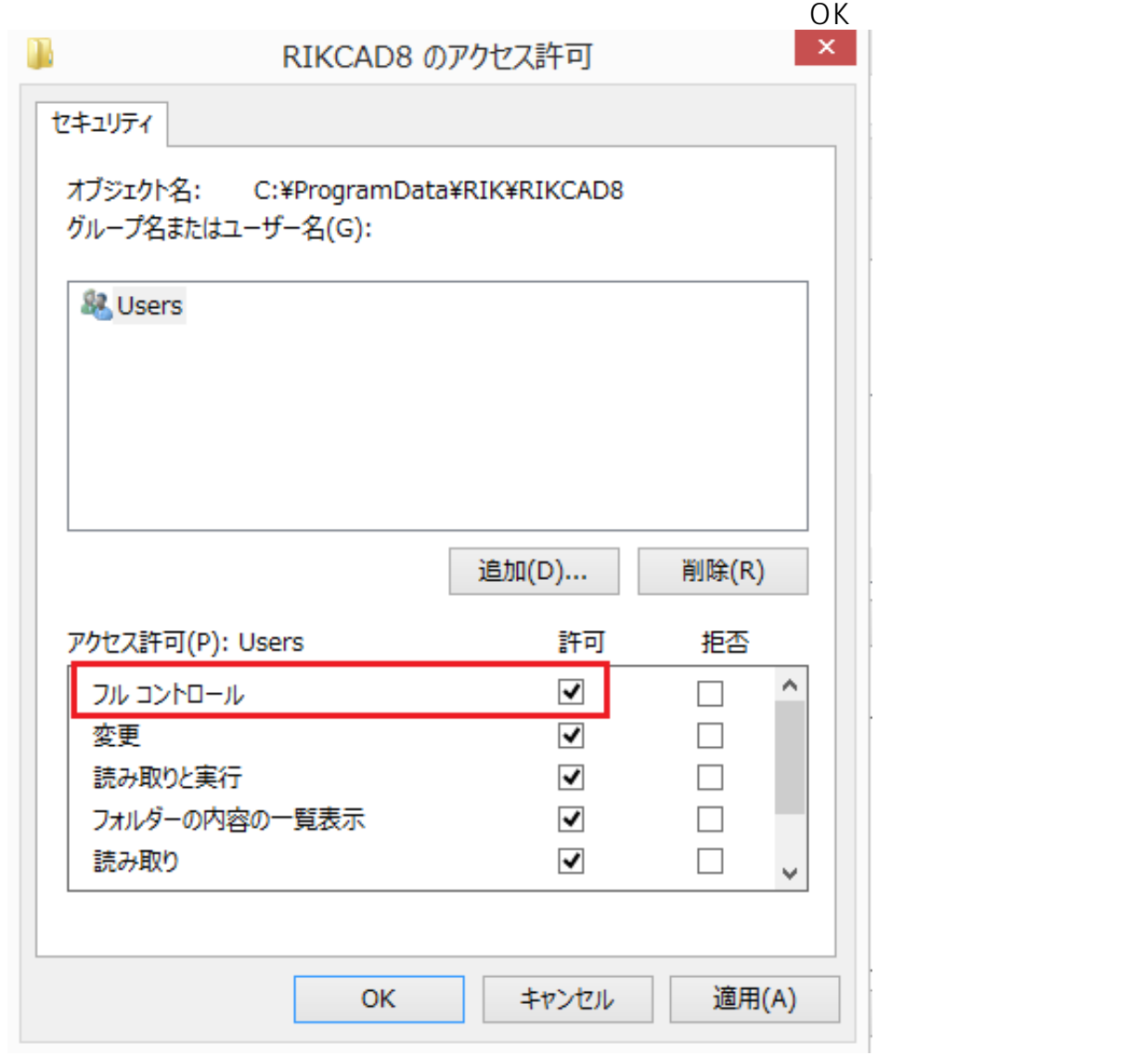

5. RIKCAD

ID: #1695

 $: 2022 - 06 - 0902 \cdot 08$ 

製作者: 大木本